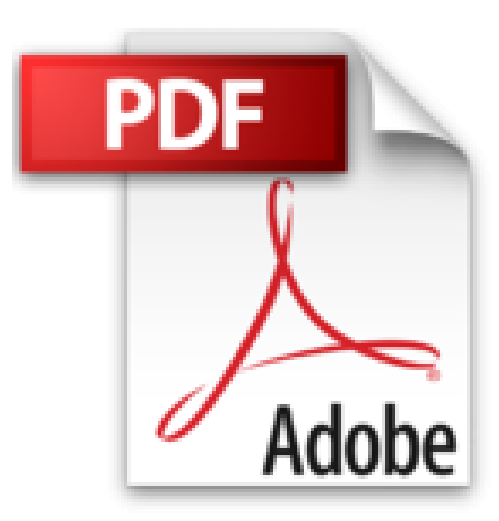

## **CREER RESEAU POUR LES NULS 8ED**

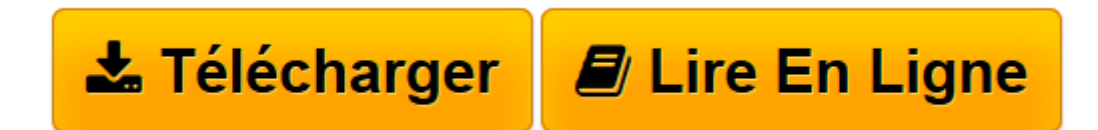

[Click here](http://bookspofr.club/fr/read.php?id=2754005803&src=fbs) if your download doesn"t start automatically

## **CREER RESEAU POUR LES NULS 8ED**

DOUG LOWE

**CREER RESEAU POUR LES NULS 8ED** DOUG LOWE

**[Télécharger](http://bookspofr.club/fr/read.php?id=2754005803&src=fbs)** [CREER RESEAU POUR LES NULS 8ED ...pdf](http://bookspofr.club/fr/read.php?id=2754005803&src=fbs)

**[Lire en ligne](http://bookspofr.club/fr/read.php?id=2754005803&src=fbs)** [CREER RESEAU POUR LES NULS 8ED ...pdf](http://bookspofr.club/fr/read.php?id=2754005803&src=fbs)

## **Téléchargez et lisez en ligne CREER RESEAU POUR LES NULS 8ED DOUG LOWE**

450 pages Extrait Toute la vérité sur les réseaux

Dans ce chapitre :

? Qu'est-ce qu'un réseau ?

- ? Pourquoi est-ce une bonne idée d'utiliser un réseau ?
- ? Différence entre serveurs et clients.
- ? Système d'exploitation d'un réseau.
- ? Comment fonctionne un réseau ?
- ? Comment un réseau change-t-il la vie informatique ?
- ? Être administrateur réseau.
- ? Qu'ont-ils donc que vous n'avez pas ?

Les réseaux informatiques jouent les mauvais rôles dans les films. Dans la série des Terminator, un réseau informatique du futur, nommé Skynet, prend le contrôle de la planète, construit des robots terminator effrayants et les envoie dans le passé pour assassiner toute personne ayant la malchance de porter le nom de Sarah Connor. Dans Matrix, un réseau très puissant transforme des êtres humains en esclaves en les enfermant dans une simulation du monde réel. Et dans War Games, l'un des premiers films de Matthew Broderick, un adolescent, génie de l'informatique, manque de déclencher la Troisième Guerre mondiale en piratant un jeu (la «guerre thermonucléaire totale») après s'être connecté au réseau du ministère américain de la Défense.

Ne craignez rien. Ces méchants réseaux n'existent que dans l'imagination des auteurs de science-fiction. Dans la réalité, les réseaux sont bien plus posés. Ils ne pensent pas par eux-mêmes, ils ne peuvent pas mal tourner sans votre consentement et ils ne vous feront aucun mal, même si vous vous appelez Sarah Connor. Présentation de l'éditeur

Pour comprendre enfin quelque chose à la micro-informatique ! Vous voici confronté à un micro-ordinateur plus par nécessité que par goût, avouez-le -, sans savoir par quel bout prendre cet instrument barbare et capricieux. Oubliez toute appréhension, cette nouvelle collection est réellement faite pour vous ! Entreprises ou particuliers, à chacun sa solution ! Aujourd'hui, que ce soit en entreprise ou dans le monde de l'Internet, la communication passe par les réseaux informatiques. Du réseau personnel, que l'on installe chez soit en connectant 2 ou 3 ordinateurs, au réseau d'entreprise avec connexion serveur, ce livre vous donne toutes les informations pour choisir le réseau qu'il vous faut, puis pour l'administrer.

Download and Read Online CREER RESEAU POUR LES NULS 8ED DOUG LOWE #LYKWP42OEMR

Lire CREER RESEAU POUR LES NULS 8ED par DOUG LOWE pour ebook en ligneCREER RESEAU POUR LES NULS 8ED par DOUG LOWE Téléchargement gratuit de PDF, livres audio, livres à lire, bons livres à lire, livres bon marché, bons livres, livres en ligne, livres en ligne, revues de livres epub, lecture de livres en ligne, livres à lire en ligne, bibliothèque en ligne, bons livres à lire, PDF Les meilleurs livres à lire, les meilleurs livres pour lire les livres CREER RESEAU POUR LES NULS 8ED par DOUG LOWE à lire en ligne.Online CREER RESEAU POUR LES NULS 8ED par DOUG LOWE ebook Téléchargement PDFCREER RESEAU POUR LES NULS 8ED par DOUG LOWE DocCREER RESEAU POUR LES NULS 8ED par DOUG LOWE MobipocketCREER RESEAU POUR LES NULS 8ED par DOUG LOWE EPub

**LYKWP42OEMRLYKWP42OEMRLYKWP42OEMR**